# 完整的定义绝对地址

大头小脑

在源代码中添加输入:

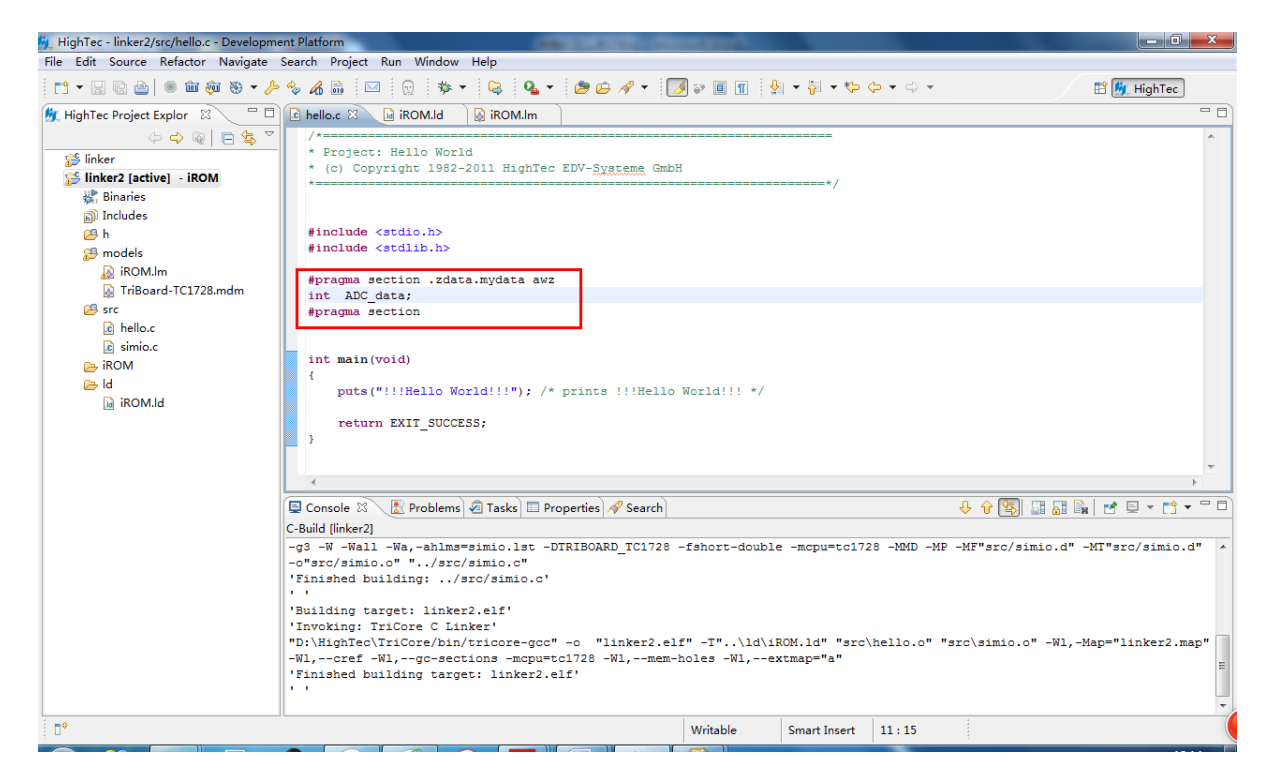

#### Build 工程:

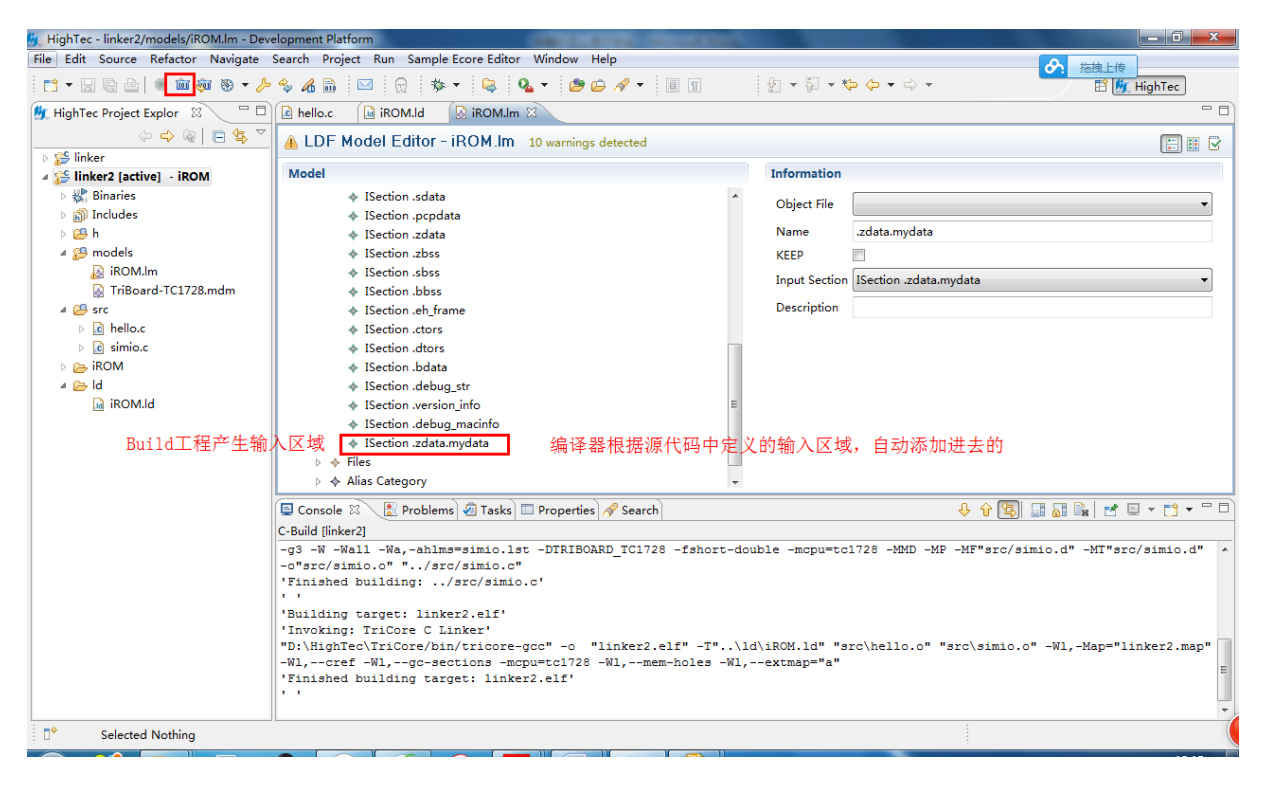

### 输出点名字不出现在 linker script 中:

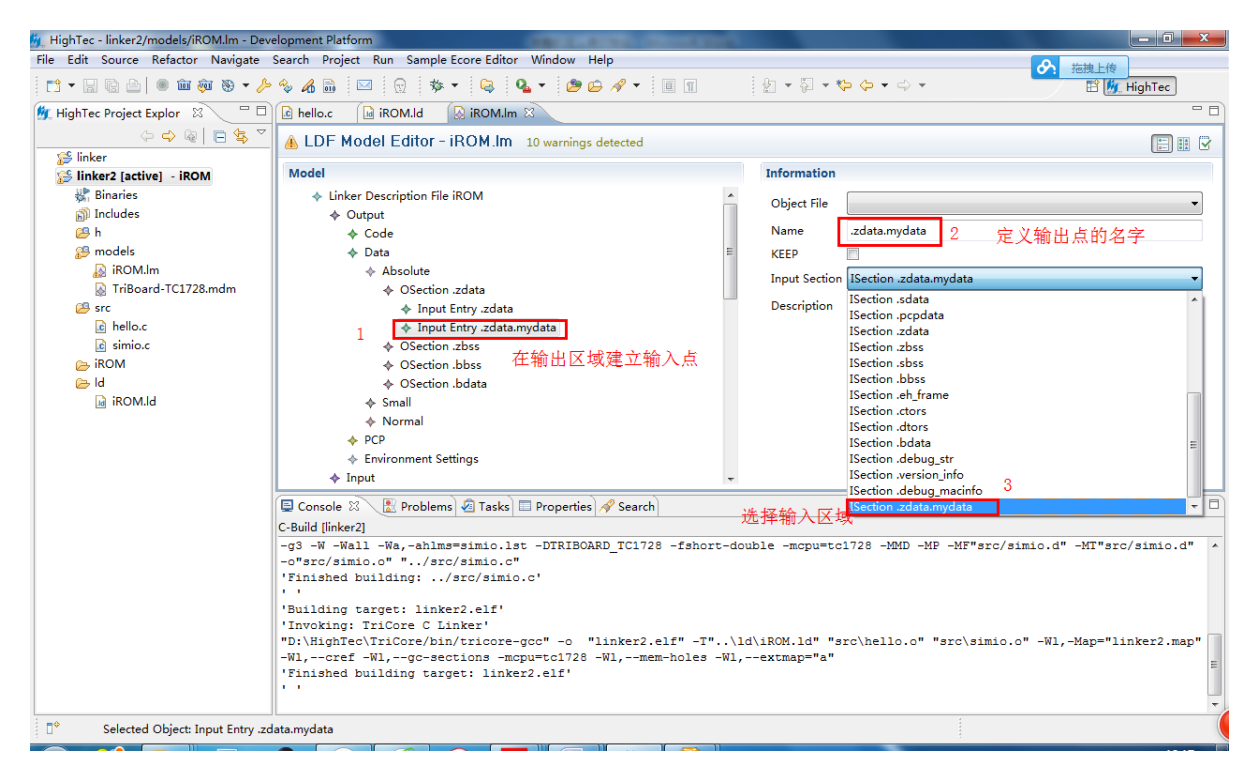

### Build 工程后, 没有错误.

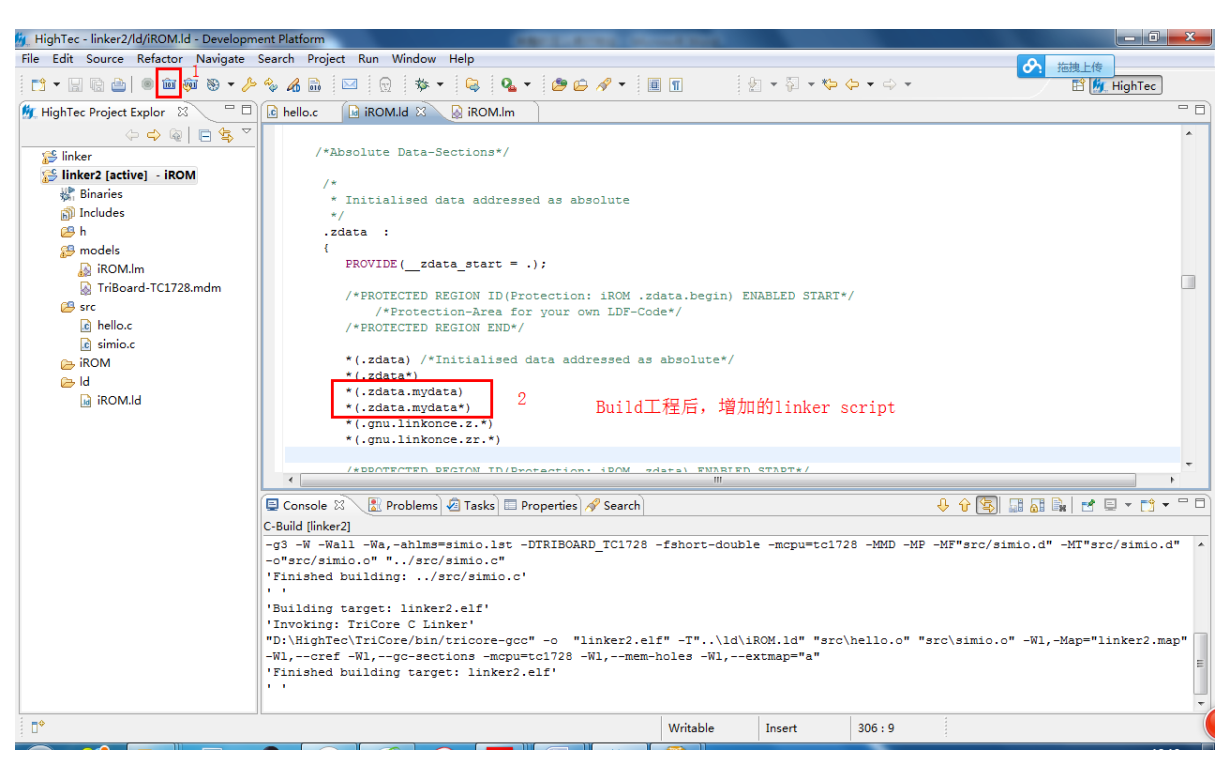

在 mapfile 中查看变量的地址和区域, MAP 非常重要, 要建立起

## MAP 查看的习惯。

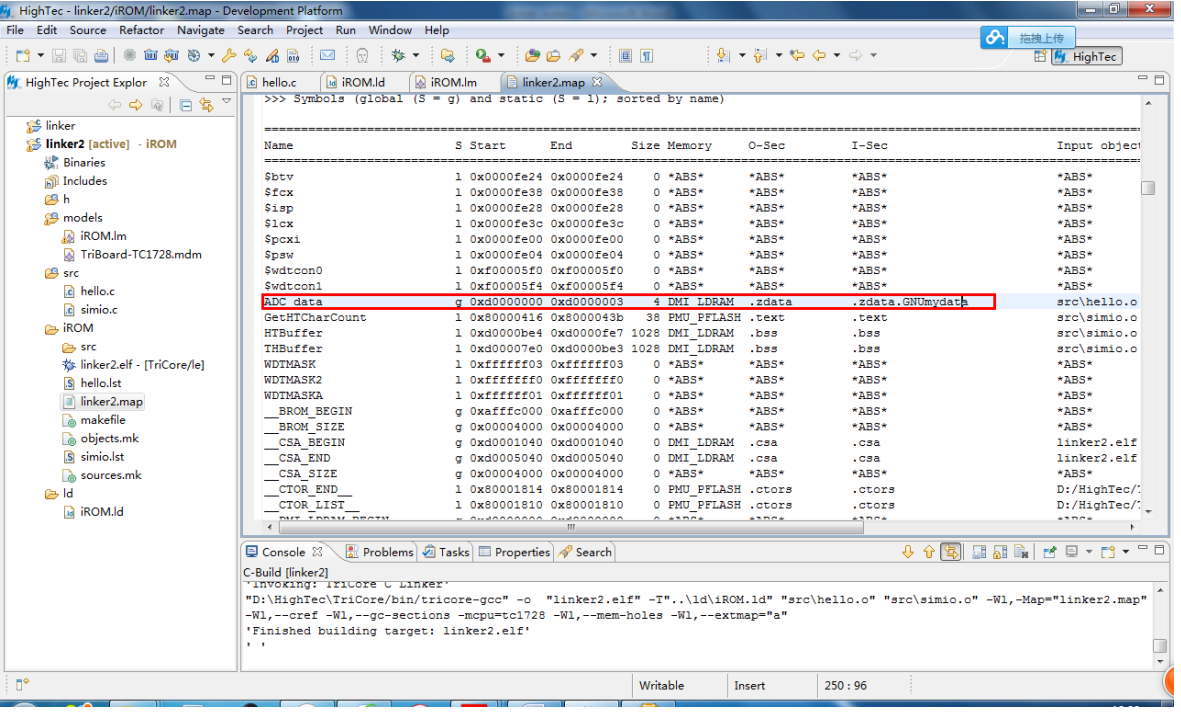